# **Barrys SS-65-1-B Motherboard Design**

 **by**

 **Barry L. Crouse**

#### **Introduction**

Thank you for taking the time in reading this Scientific Work. I will be doing things a little differently in this paper.

This work will use a lot of Visual Designs and use Mathematical Equations to promote previous ideas and concepts along with creating Logic Gateways and describing the method and process to be used in this Scientific work. I will be using in this work a direct Interface converting Solar Energy to Mechanical Bits and going directly to the Motherboard itself. In previous works, I used Solar Energy to a Interface than to the Motherboard. The direct Interface allows for 32768 bits to be processed coupled with my equation **Barrys Mechanical Space** demonstrating a practical application.

This is the 4th Design patent that was unlisted after 14 months so I think it is best to protect the design by Incorporating this with some new ideas and concepts along with re-enforcing the old.

## **Table of Contents**

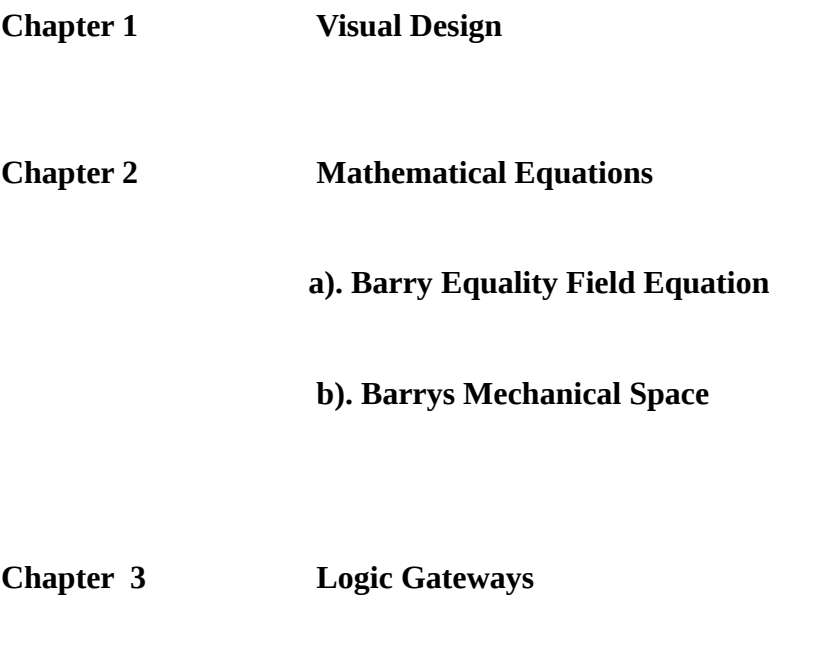

**Chapter 4 Final Thoughts** 

**Chapter 1**

 **Visual Design**

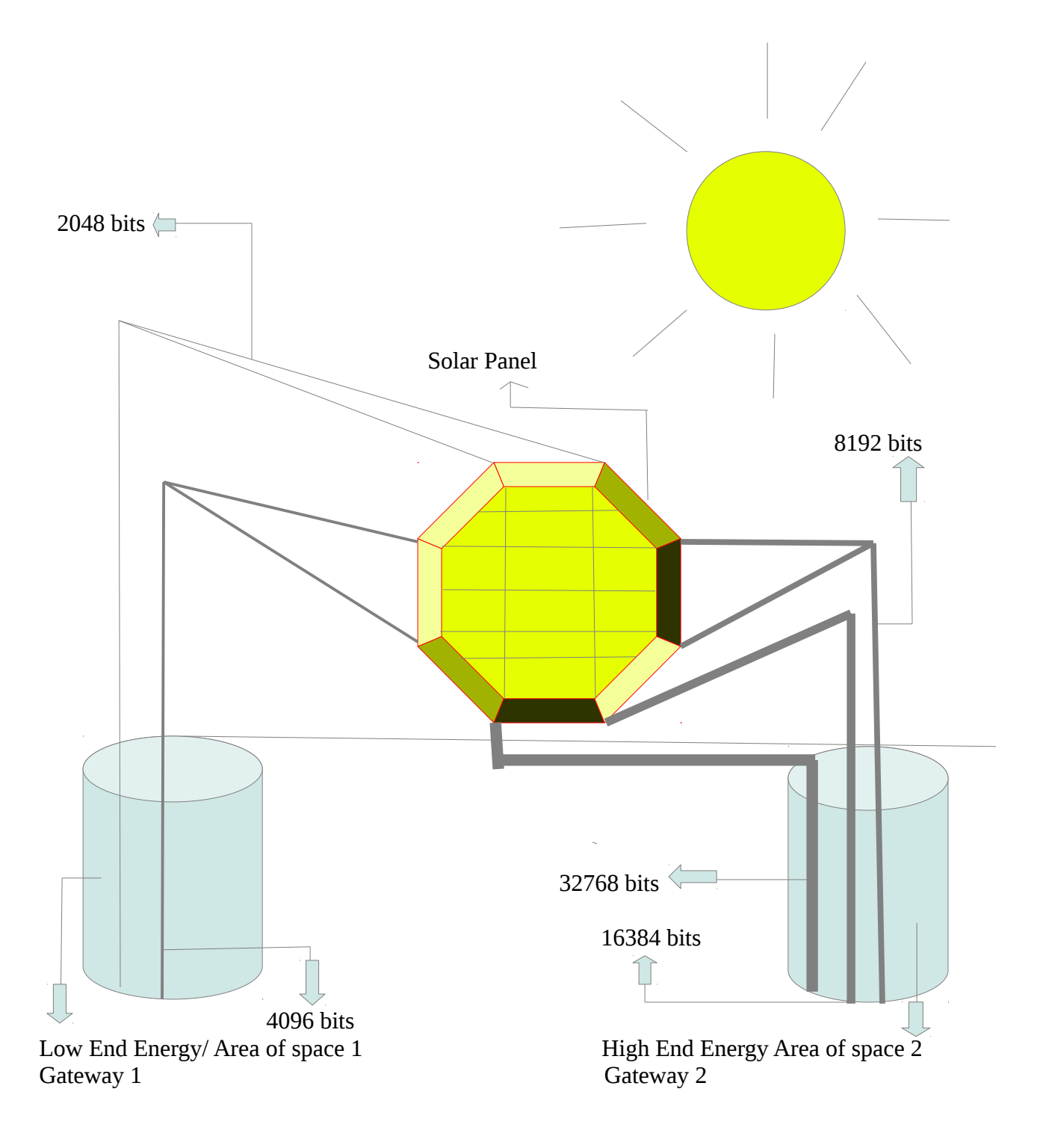

# **Table of Light to Mechanical Energy Conversion 2-A**

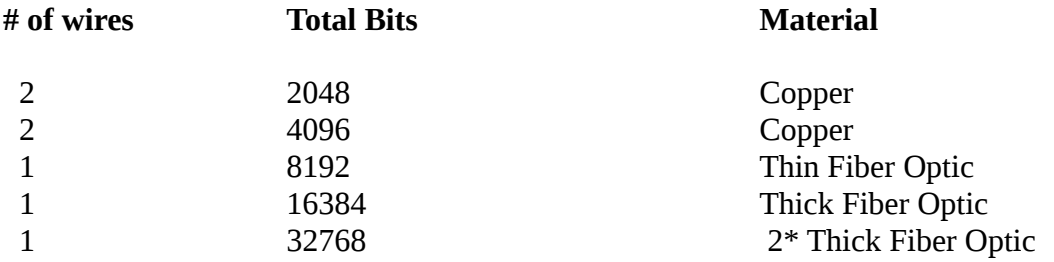

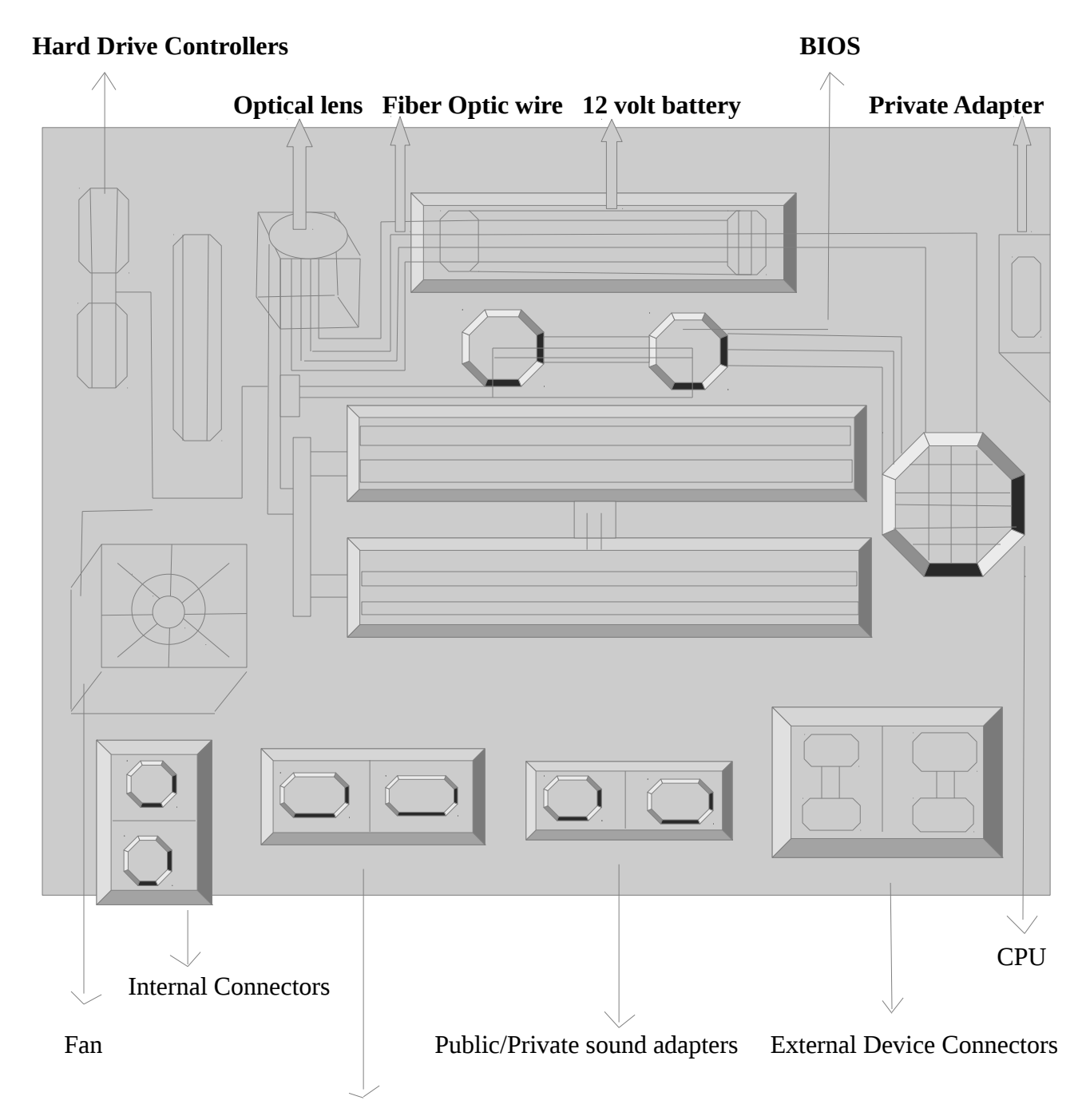

### **Model Super Sonic 65 Motherboard- Design 3-A**

Public/Private Network Adapters

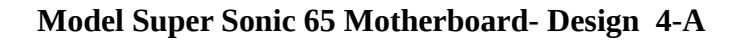

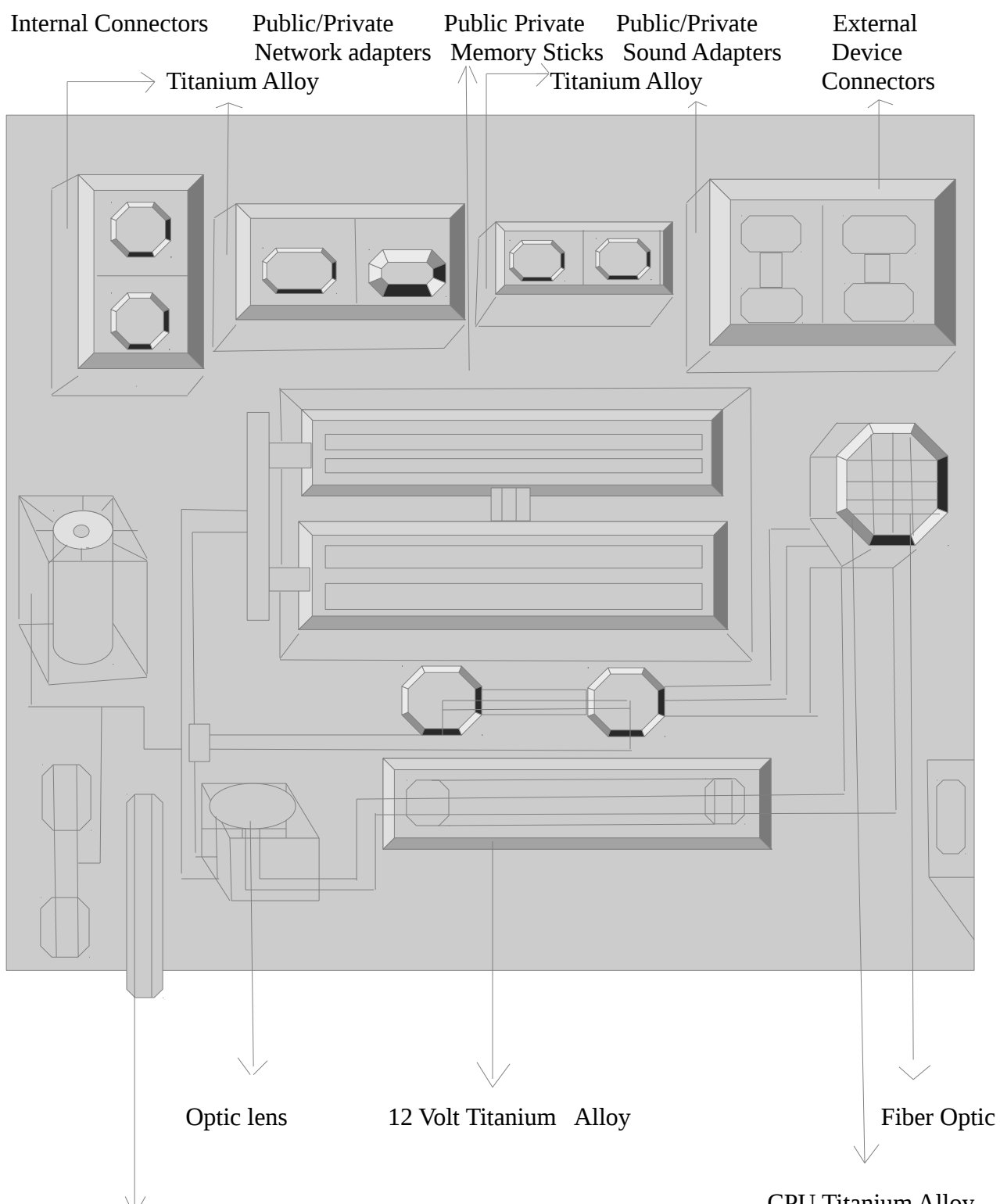

Power Connector Titanium Alloy

CPU Titanium Alloy

#### **Model Super Sonic 65 Motherboard- Design 5-A**

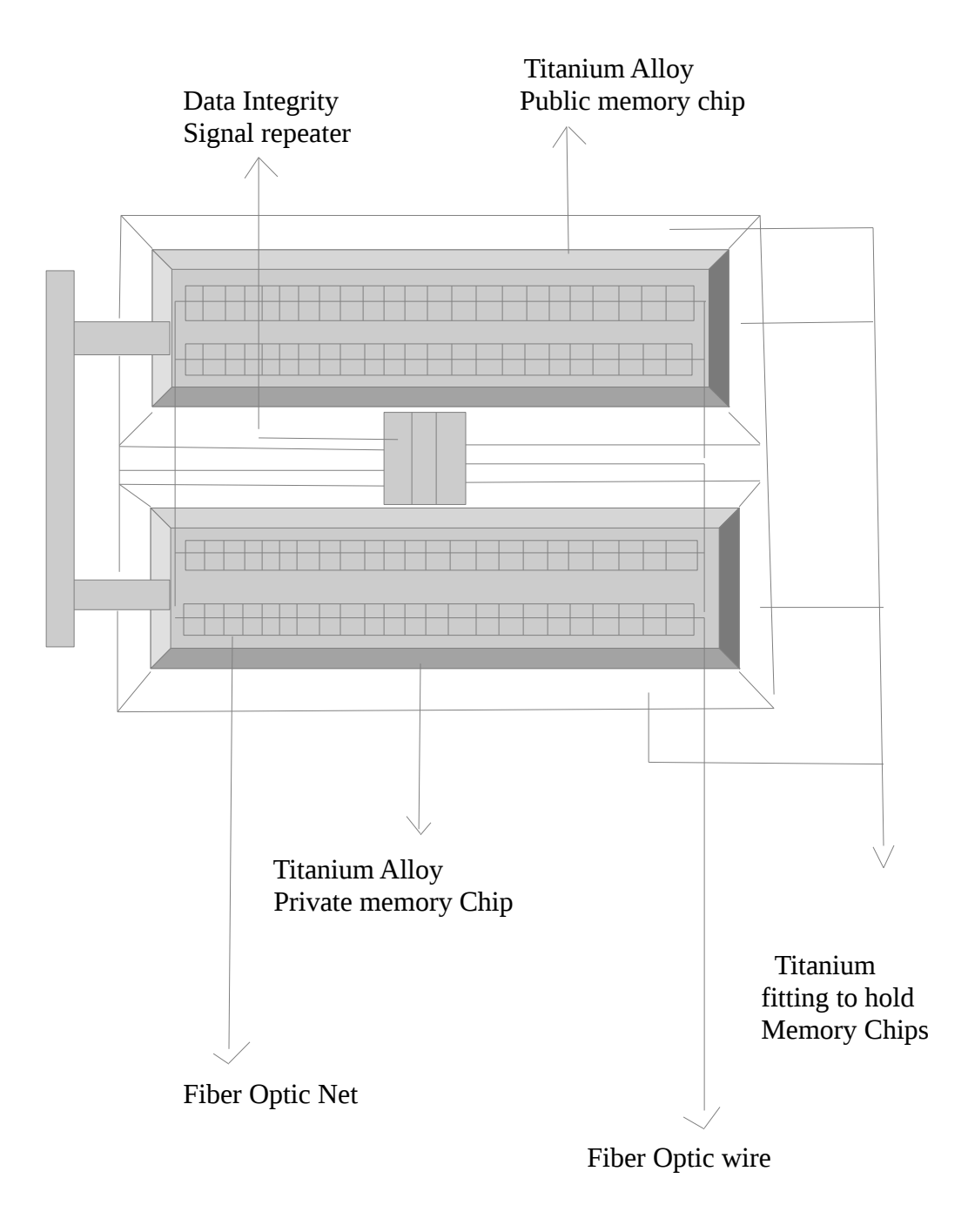

**Model Super Sonic 65 Motherboard- Design 6-A**

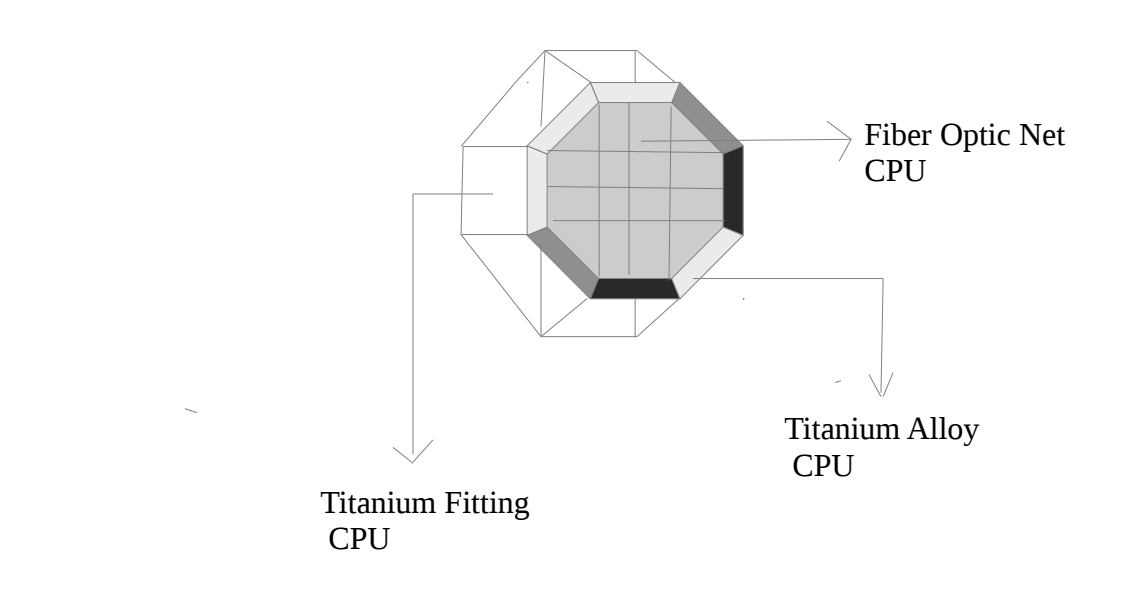

#### **Overview of Design**

I would like to provide a brief overview of this design. I am taking a solar panel and using the energy to convert this to Mechanical. This is determined by a metric based system or a snapshot of how much energy is being utilized and it than routes this to the appropriate Area of Space which is in relations to the type of material that is being used. Example is I have just polled and took a snapshot of the energy and it is determined to be 4096 bits I than use the table and it is determined to use copper wire to transport the bits see chart 1-A and 2-A.

The second part is the Motherboard itself. As you can see the material being used has a higher heat tolerance than the standard motherboard do to the usage of Titanium on critical components such as the CPU and Memory Chips. Please note there is a limited amount of Optical lens for allowance of more Energy or bits to be processed this allows for better Privacy and Security methods such as Encryption and Authentication methods. Presently, the specs for my Motherboard and a Interface would allow for 19,456 bits the solar panel can push up to 32,768 bits as indicated in the table. The topography allows for a direct Interface rather than a shared resource such as a panel to Interface than to the Motherboard itself. The Standard CMOS battery allows for 3 volts at 4096 bits this would require 24 volts instead of the 12 volts. The next chapter shows bit compression so this allows for more bit processing coupled with better grade metal for higher heat tolerances.

 The Motherboard has Internal and External Components that allow for auditing and self checking mechanisms to be employed.

The  $1<sup>st</sup>$  diagram labeled 1-A has 2 areas of space with different levels of energy in the next chapter I will use the Barry Equality Field Equation to measure this.

I will also employ **Barrys Mechanical Space Equation** in the next chapter.

**Chapter 2** 

 **Mathematical Equations**

**a). Barry Equality Field Equation**

 **b). Barrys Mechanical Space**

#### **Mathematical Equations**

#### **a). Barry Equality Field Equation**

I will first begin by showing the Barry Equality Field Equation it is written below

$$
2 = (m2 - m1) * (c2 - c1) / q1
$$
  
q2  
q3  
q4

As stated in previous works  $q1 - q4$  represent areas of space. In this scenario, I will take the low end energy of space with 4096/2048 with the speed of 100mbs and will represent area number 1. Please note the material copper

The  $2<sup>nd</sup>$  area of space will be 16384/8192 with the speed of 1000 mbs this is shown as area number 2. Please note the material Fiber Optic

 $\mathbf{\mathcal{Q}} = (4096 \, 2^{\text{nd}} \, \text{power} - 2048) * (100 \, 2^{\text{nd}} \, \text{power} - 100) / 1$ 

$$
8 = (16777216 - 2048) * (10000 - 100)/1
$$

$$
\mathbf{\&} = (16775168) * (9900)/1
$$

$$
8 = 166074163200
$$

The second area of space will now be measured and shown.

$$
\mathbf{8}_{\mathbf{I}} = (16384 \, 2^{\text{nd}} \, \text{power} - 8192) * (1000 \, 2^{\text{nd}} \, \text{power} - 1000) / 2
$$

$$
2 = (268435456 - 8192)^* (1000000 - 1000)/2
$$

$$
\mathbf{8}_{\mathbf{t}} = (268427264)^* (999000)/2
$$

$$
\mathbf{Q} = (268158836736000)/2
$$

$$
\mathbf{Q}_{-} = 134079418368000
$$

I will now add the 2 areas of space to arrive at my energy totals.

134079418368000 + 166074163200

$$
\frac{1}{2} = 134245492531200
$$

The Barry Equality Field equation just took and shown that Energy is Dynamic and Asymmetrical by showing the different levels of metals and materials along with the differences of Areas of space-energy. I will now show the next equation called **Barrys Mechanical Space below.**

### **Mathematical Equations**

### **b). Barrys Mechanical Space below**

The Equation is written as follows below

The Equation is written as follows

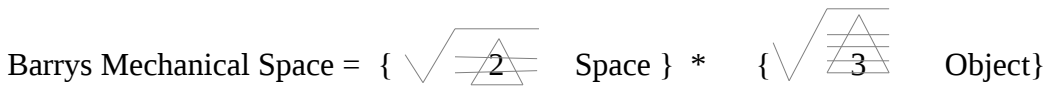

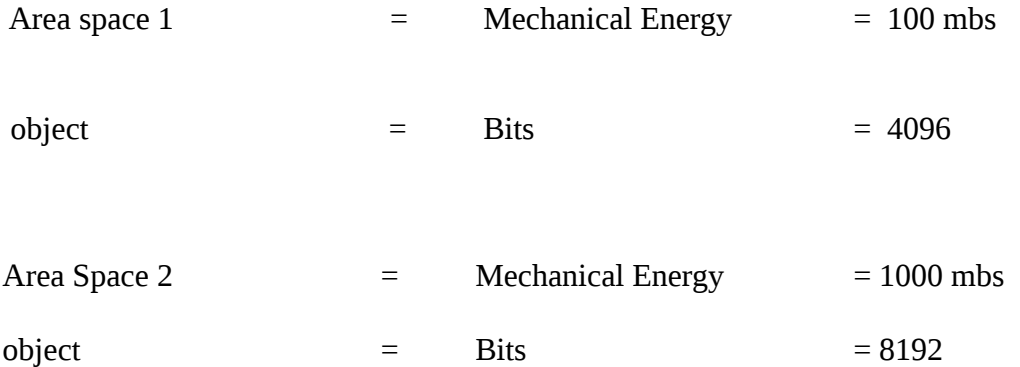

I will be compressing the Area space and object's but at different levels of energy the space represents in this dimension and the object itself represents bits. In theory, If I had a object within the bits such as a picture-example I can process the same picture within the Area spaces but at different speeds and bits ;thereby, demonstrating some fundamental Quantum Mechanics because I provided alternate paths or tunnels for the picture or object itself but at different levels of Energy.

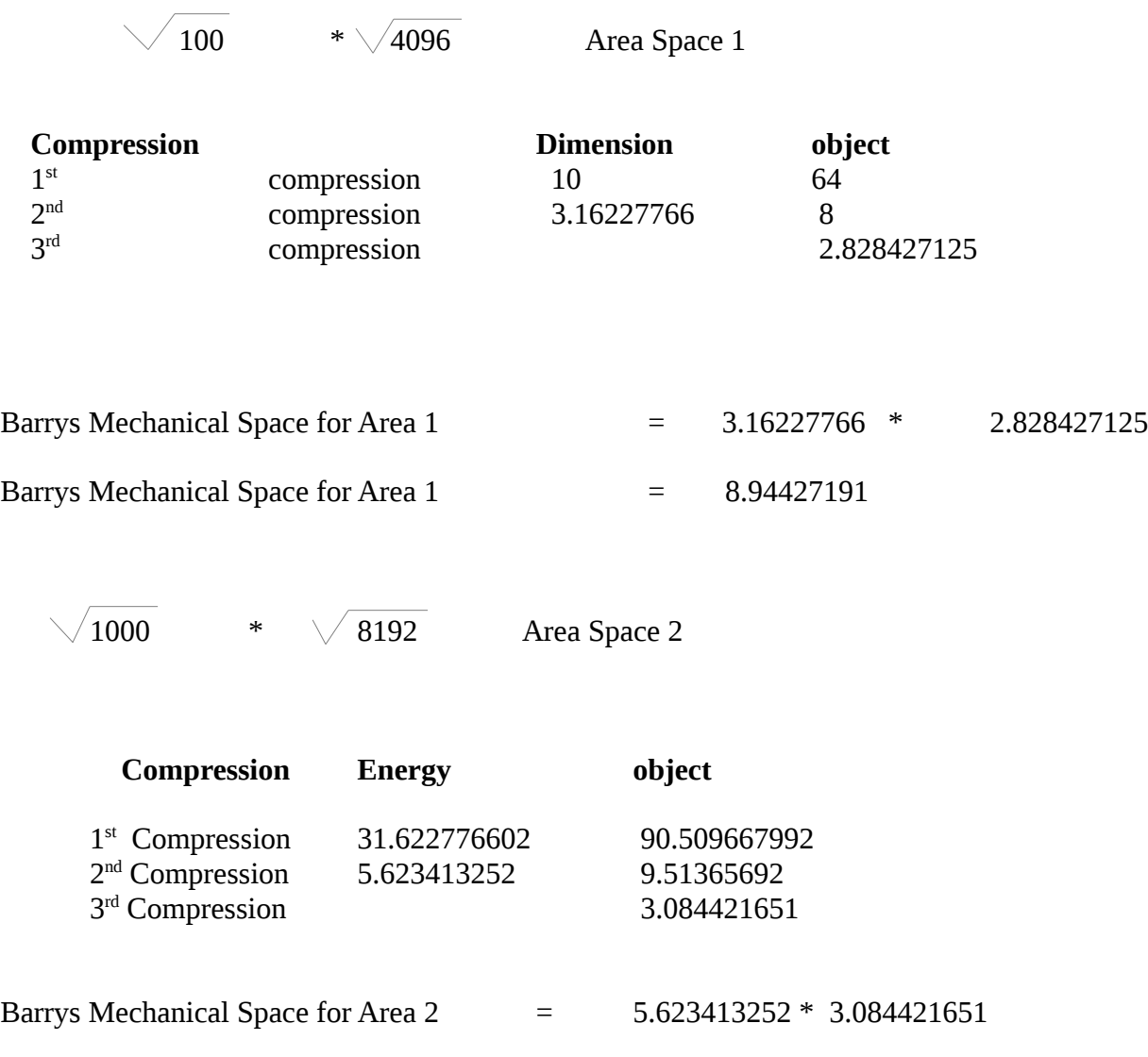

Barrys Mechanical Space for Area 2  $=$  17.344977587

Barrys Mechanical Space = Area space  $1 +$  Area Space 2

Barrys Mechanical Energy = 26.289249497

As you can see, The energy was not constant in different areas of spaces if you compare the Mechanical Energy and areas of spaces in fact supports Energy is Dynamic and Asymmetrical or unevenly distributed. The idea of Energy being constant cannot be supported and further supports the Barry Equality Field Equation. The equation Barrys Mechanical Energy shows how I can compress bits to allow for 32768 bits on the board and maybe even more but the specs can push 32768 bits nevertheless. The areas of space compress the speed to allow for alternate dimensions which equates to in the programming world frame processing first frame example  $1<sup>st</sup>$  dimension Area space 1  $2<sup>nd</sup>$  frame  $2<sup>nd</sup>$  dimension Area space 2 but the  $2<sup>nd</sup>$  dimension is processed more quickly than the 1<sup>st</sup> demonstrating a concept of dimensional processing the event has already taken place before the  $1<sup>st</sup>$  event or  $1<sup>st</sup>$ dimension.

In the next chapter, I will go over the logic gateways to interface with the Motherboard itself.

**Chapter 3**

 **Logic Gateways**

In this chapter, I will process logic gateways specifically polling the Area of Spaces and taking snapshots and than interfacing with the motherboard itself.

### **Load Encryption-table-module-table**

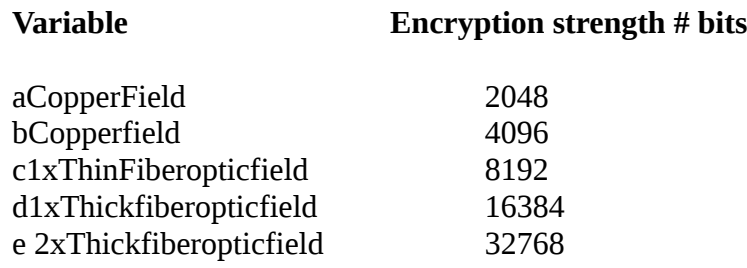

The next step is to load the menu and Logic Gateways.

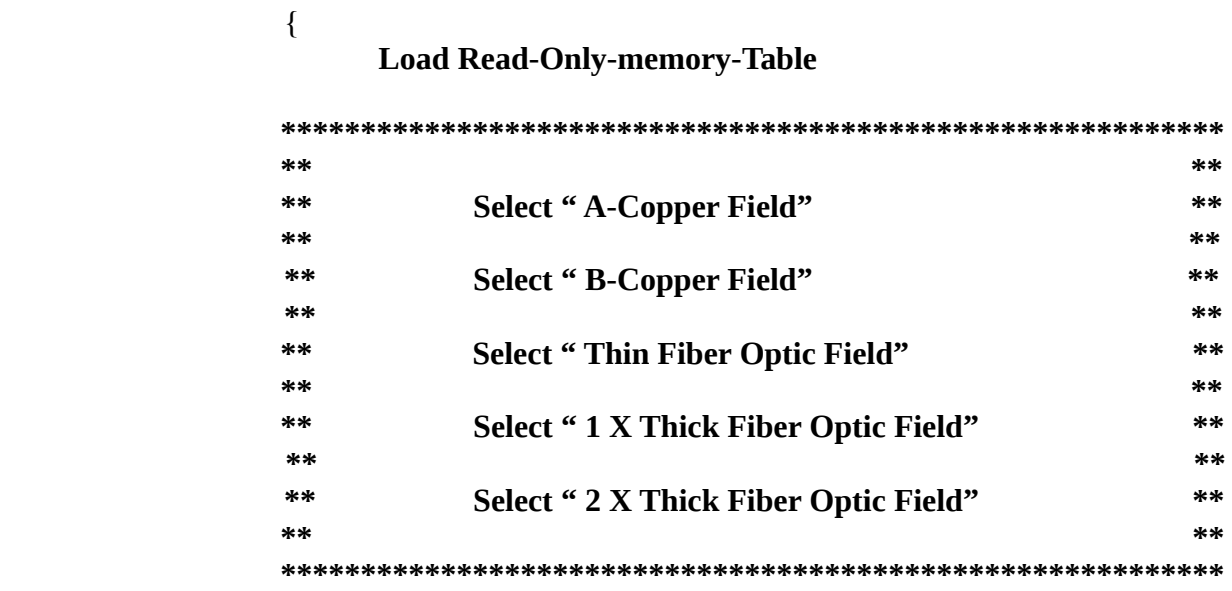

**Rem This is a system level program that is not visible and is polled Rem before running test conditions**

> **Gateway-processing Gateway-1 =f Gateway-2 =g poll f poll g**  $0 =$  "off"  $1 =$ "on" if  $f = "on"$ goto Area-space-1 else if  $g = "on"$  goto Area-Space-2 else if f and  $g = "off$  poll f and G exit

rem Area-spaces checking conditions on or off

### **Area-space-1**

 $0 = "off"$  $1 =$ "on"  $h = aCopperField$  $i = bCopperfield$ 

 rem set switches to on or off and check conditions if  $h = "on"$ set 2048-bits move "2048" h else if  $i = "on"$ set 4096-bits move "4096" i else if  $h$  and  $i = "off"$ 

goto **Gateway-processing**

### **Area-Space-2**

 $0 = "off"$  $1 =$ "on"  $x = c1xThinFiberopticfield$ y = d1xThickfiberopticfield z = e 2xThickfiberopticfiel

 rem set switches to on or off and check conditions if  $x =$ "on" set 8192-bits move "8192" x

else

```
if y = "on"set 16384-bits
move "16384" i
 else
if z = "on"
set 32768-bits
move "32768" x
else
if x, y, z = \text{``off''}
```
#### **goto Gateway-processing**

 poll Read-Only-memory-table rem proceed to Super sonic 65 motherboard set 0 clear tables exit }

This was a simple logic gate program to demonstrate the following

- 1). Solar Energy is used for the Solar Panel
- 2). Solar Panel than is converted to Mechanical Energy -Bits
- 3). The solar panel is than polled and a snapshot is taken
- 4). The Gateway processing logic control is than initiated as outlined above-**Gateway-processing**
- 5). conditions are tested and than goes directly to the SS 65 Motherboard itself.

I will now present my final thoughts in the next chapter.

**Chapter 4**

 **Final Thoughts** 

#### **Final Thoughts**

I have finished the final Design Patent that was granted a License but basically in limbo land ;nevertheless, This has been completed.

I have taken a Design Patent that was submitted and created a work that encompasses Visual Design, Mathematics, and some Mechanical Engineering namely Logic control processing. This work was a little different this time because it took bits and pieces of different ideas and concepts I have previously written and created a cohesive work that enforces the ideas I have attempted to convey in the past along in addition to some new concepts and or ideas.

I wanted to create a work that took past ideas and create a work that presents some new ideas worthy of consideration. I wish to thank you for taking the time in reading this work.

Barry L. Crouse

04/22/2015

Email [barry.crouse@yandex.com](mailto:barry.crouse@yandex.com)

Email [barry.crouse1@aim.com](mailto:barry.crouse1@aim.com)

If you enjoy this work, I would like to invite you to [www.PublishResearch.com](http://www.PublishResearch.com/) to read other Scientific works !

If you Google the following keywords, You will find these works listed

Barry Crouse Network Topology Design

Barry Crouse Physics

Barry Crouse Intelligent Design

Thank you for reading this work.

**Barrys Scientific Based products** is a State Registered Trademark of the State of Washington

**Barry Equality Field Equation** is a State Registered Trademark of the State of Washington